## Obsah

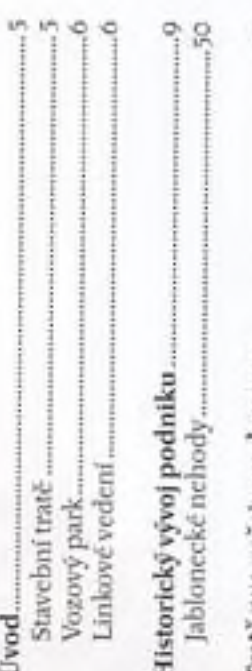

×

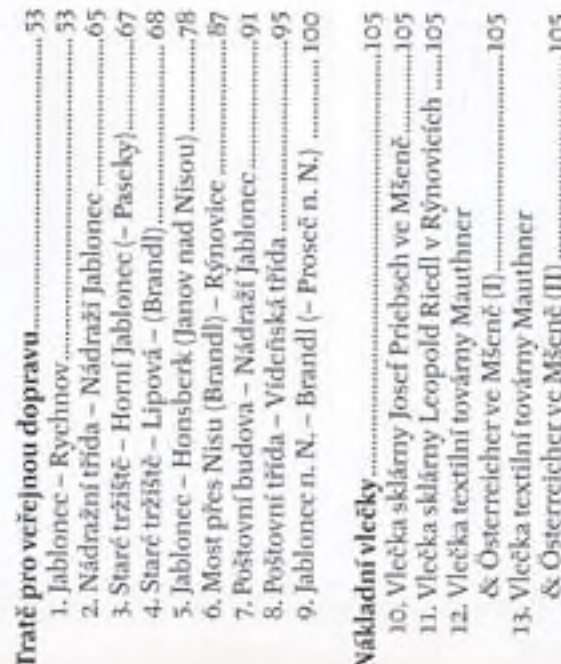

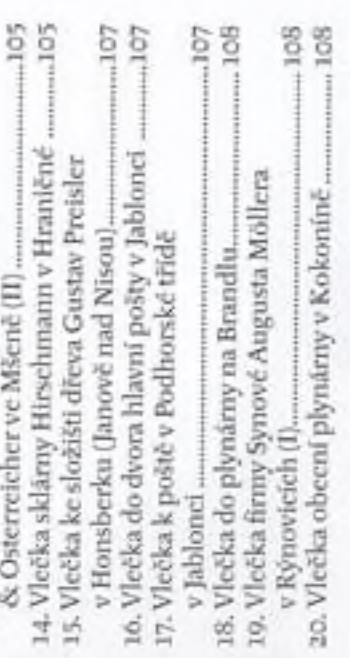

Vôz 120 typu ó MT na výhybně Pražská ve druhé polovině<br>60. let 20. století. Návěst za čelním sklem nás informuje,<br>že v den pořízení snímku sloužil na vloženém posilovém<br>kurzu linky 11.

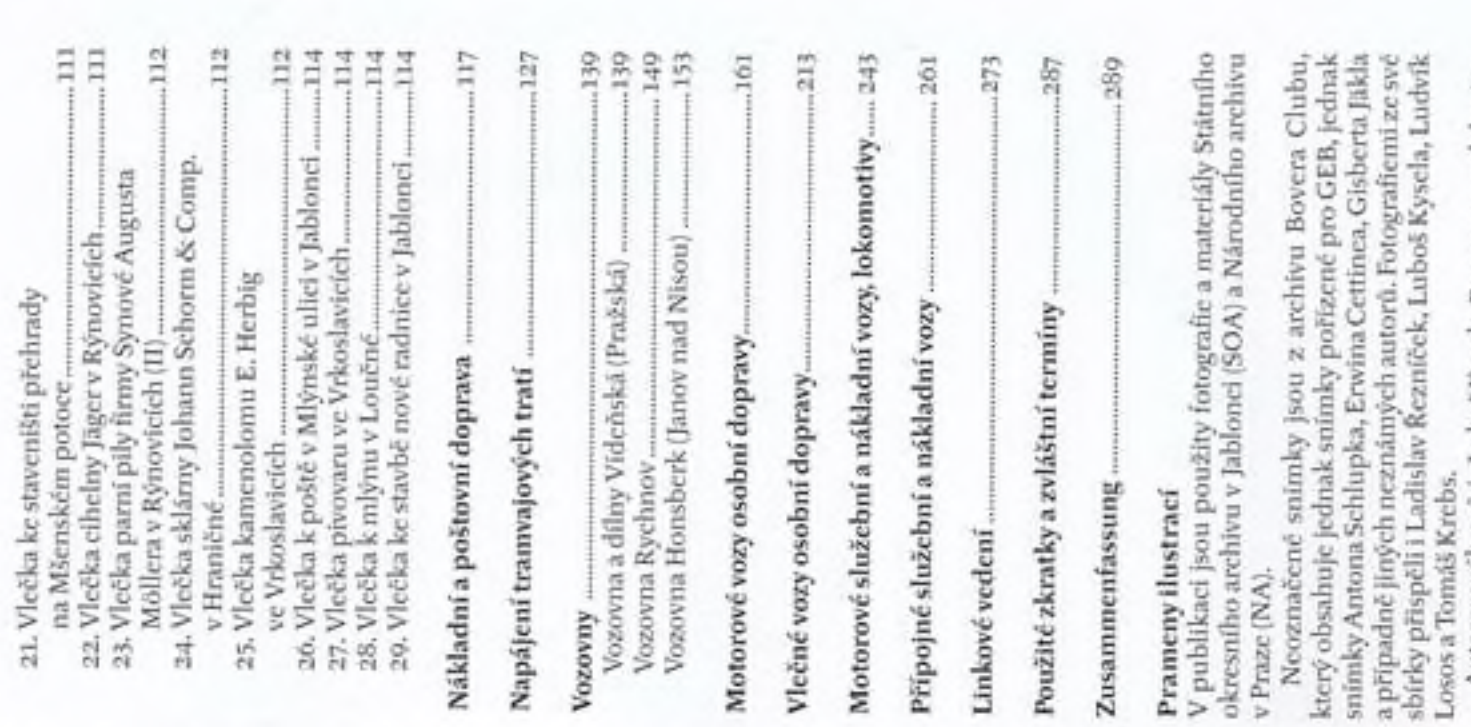

Autorem výkresů je Luboš Kysela. Barevnou podobu jim<br>připravili ještě před rokem 2000 Gisbert Jäld a Tomáš Krebs.